Инструкция подключения информирования в мессенджере Телеграм

Вам будут доступны следующие текстовые сообщения:

- о входе/выходе учащегося в учебные заведения - список товаров после покупки по школьной карте, в том числе для питающихся комплексно - о пополнении баланса счета карты питания - сообщение об остатке средств на счете карты питания - о публикации новостей на сайте deti.ekarta43.ru.

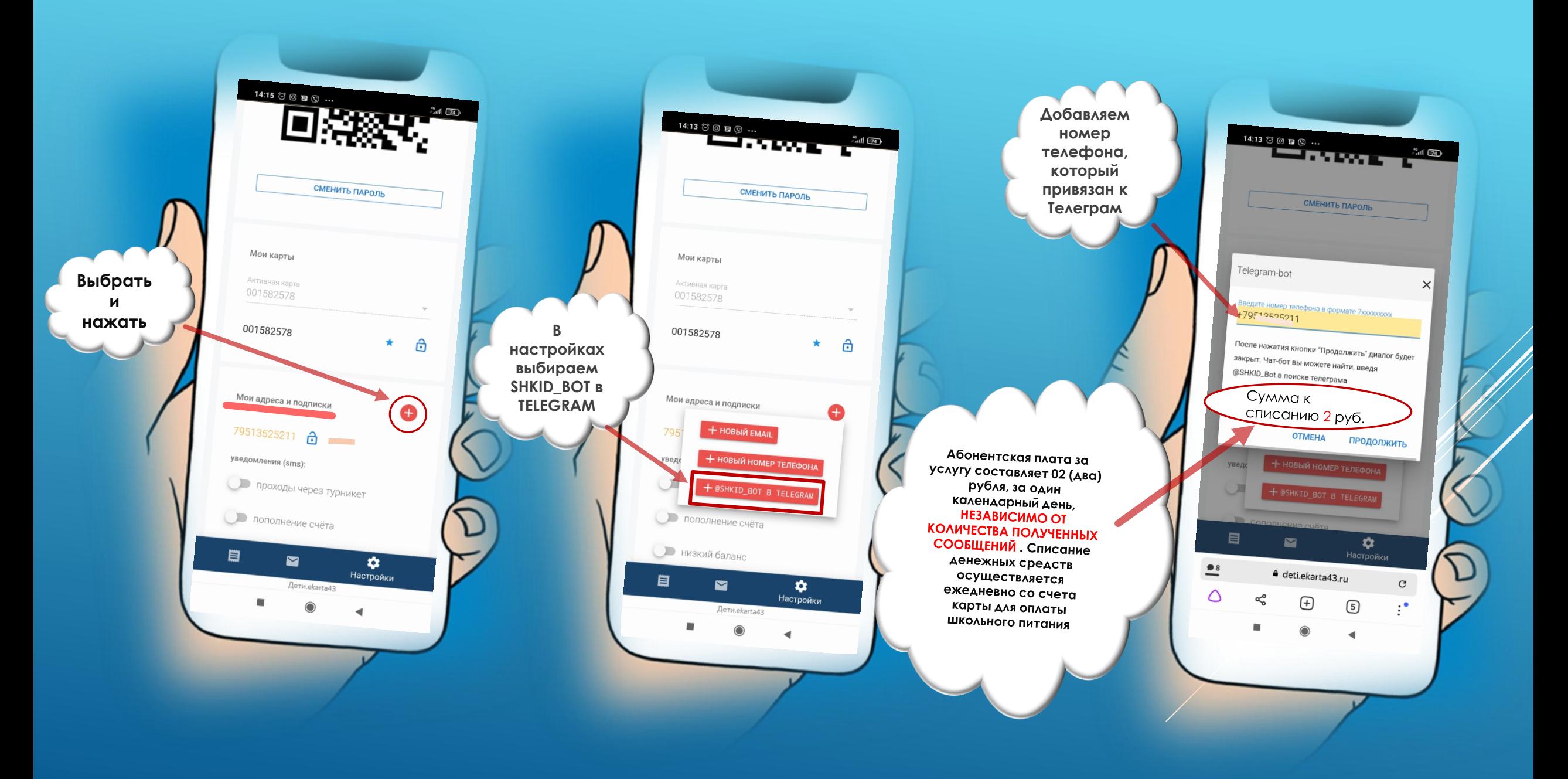

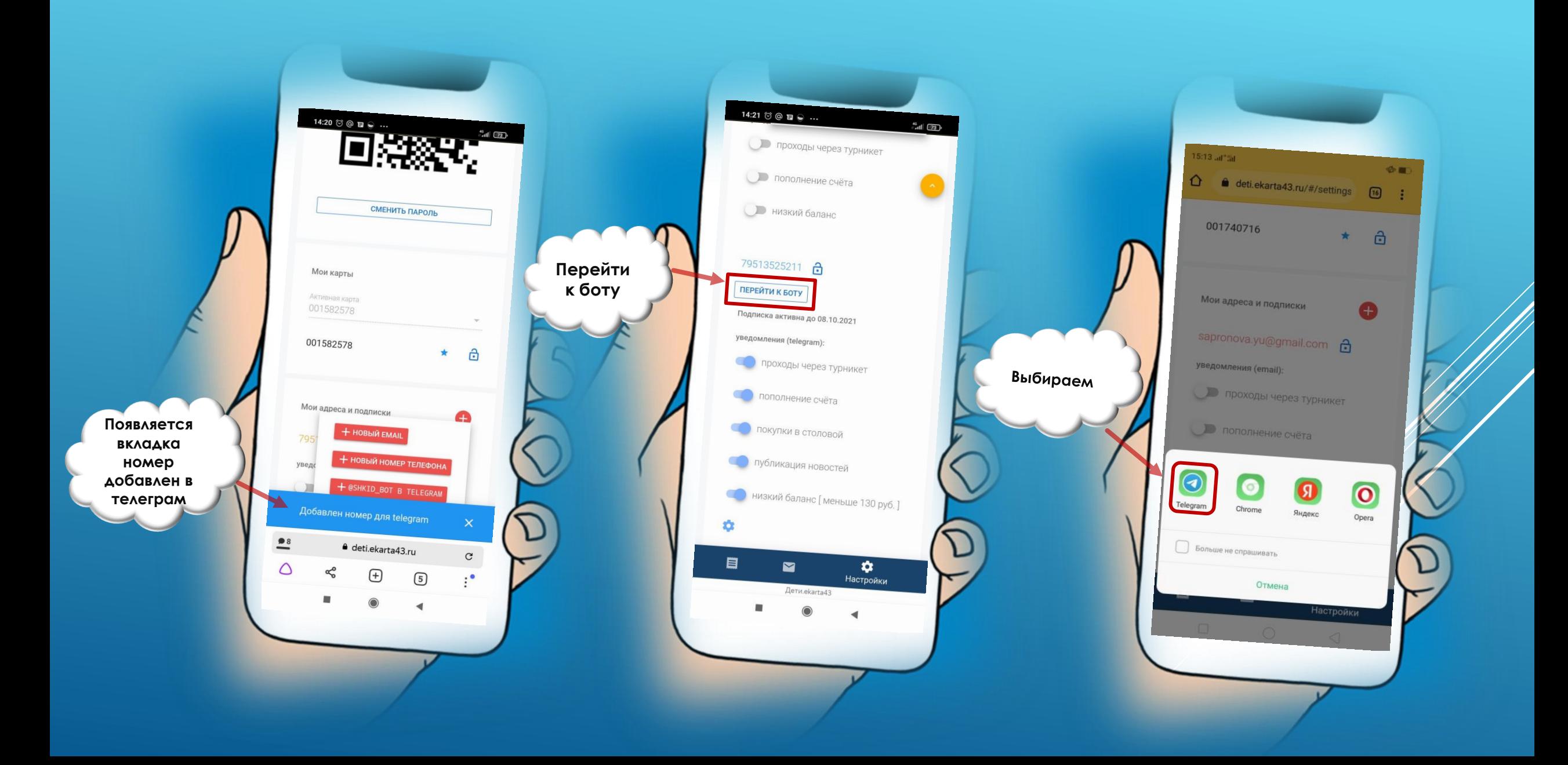

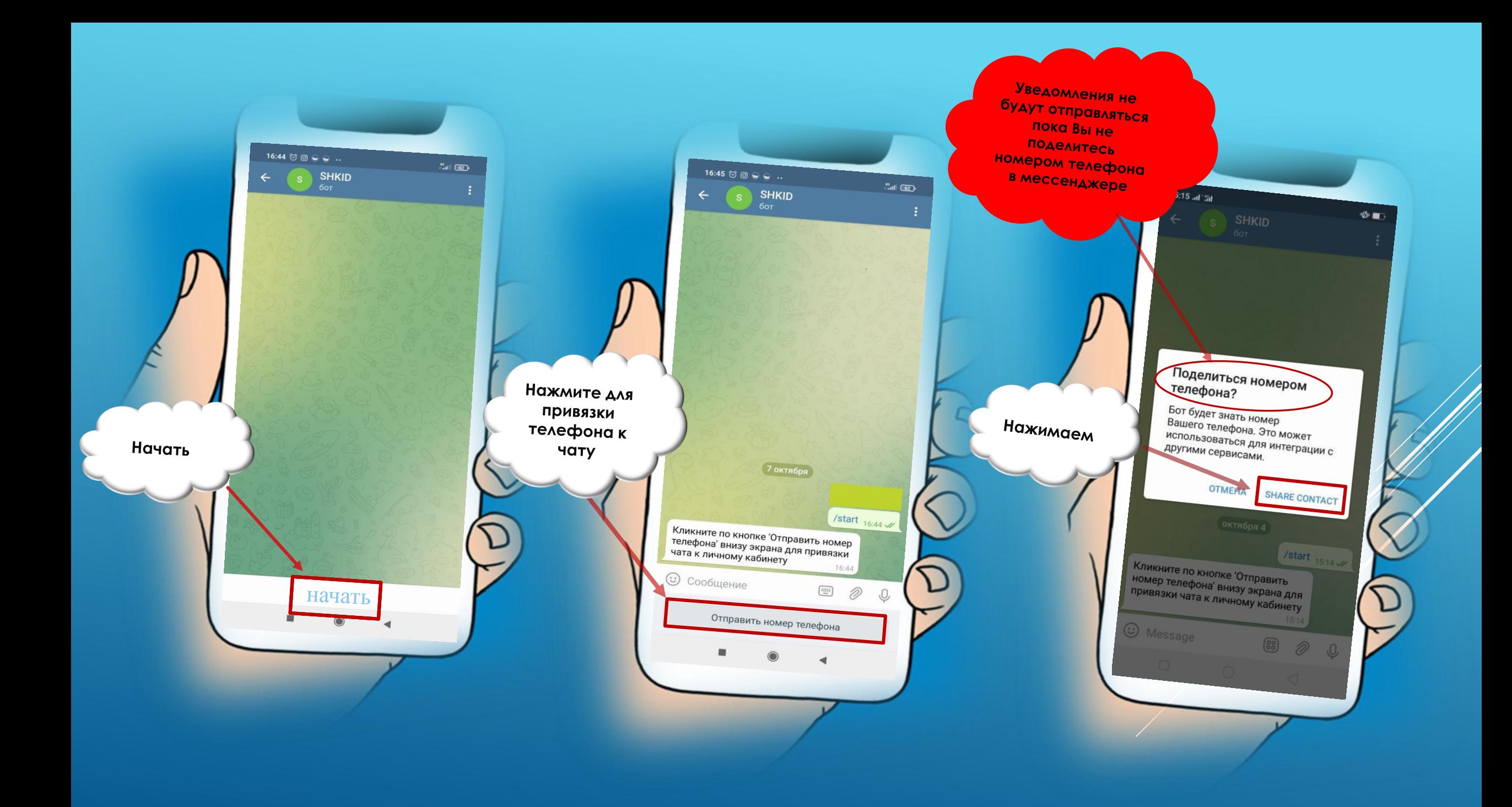

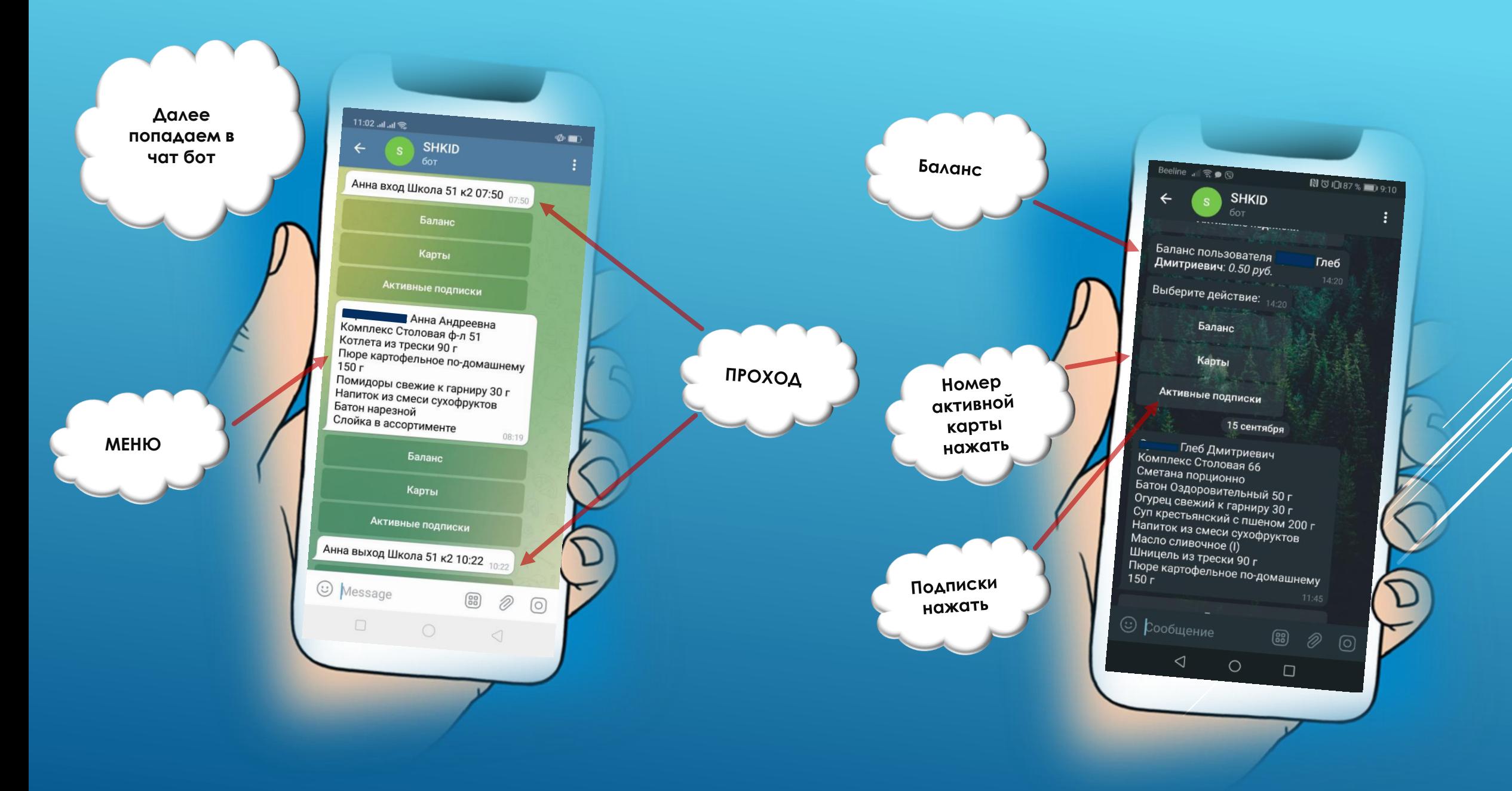

**Отключить уведомления в Телеграм**

792 2336 6 Заблокировать .<br>Будут отключены все подписки, - Адрес нельзя будет использовать для востановления пароля и смо-команд.<br>- Адрес нельзя будет использовать для востановления пароля и смо-команд.<br>-- Адрес не будет учитывальнать для востановления пар<br>Используйте в еличны электри связывании аккаунтов. .<br>Используйте в случае, если вы больше не владеете данным адресом.<br>Действие обратимо. Действие обратимо. проходы через турникет • пополнение счёта Покупки в столовой публикация новостей Низкий баланс [меньше 10 руб.]

 $\overline{z}$   $\overline{z}$  соовщения Анна выход Школа 51 к2 10:22  $\bf \bm \odot$ 79226612336 .<br>Анна Андреевна: Комплекс Столовая ф-л 51 Все уведомления  $\bullet$ 79226612336 отображаются в **О Анна вход Школа 51 к2 07:50** 79226612336 личном кабинете в разделе- $-2021 - 10$ «сообщения»  $\bullet$ Анна выход Школа 51 к2 10:18 79226612336  $-2021 - 10$  $\bullet$ 001740716: низкий баланс 79226612336 Подтверждение сброса пароля sapronova.yu@gmail.com  $-2021 - 09$ Анна выход Школа 51 к2 10:13  $\boldsymbol{\Theta}$ 79226612336